# Better Analysis, Better Acceptance ‐ Take up the Challenge of Publishing in Bioinformatics

#### Malay Bhattacharyya SRF, MIU, ISI, Kolkata, India

## First Question

- What is the Domain?
	- – $-$  Bioinformatics [data  $\rightarrow$  information] or
	- – $-$  Computational Biology [case  $\rightarrow$  model]

# Update Yourself

- • Keep Notice of the Recent Publications
	- For data
		- Nature [Best Choice]
		- Science
		- Cell
	- For methods
		- Molecular Systems Biology
		- Genome Research
		- Bioinformatics [Best Choice]

# Tools for Graph Visualization

- Small Graphs [Lucrative]
	- InterView (Free download:
		- <http://www.bioinf.manchester.ac.uk/interview>)
- Large Graphs [Boring, High Resolution]
	- –— Pajek (Free download: <u>[http://vlado.fmf.uni](http://vlado.fmf.uni-lj.si/pub/networks/pajek)-</u> [lj.si/pub/networks/pajek](http://vlado.fmf.uni-lj.si/pub/networks/pajek))

# Tools for Drawing Figures

- Graphs/Plots
	- – MATLAB (Free download:
		- [http://www.mathworks.com/products/matlab/try](http://www.mathworks.com/products/matlab/tryit.html) [it.html](http://www.mathworks.com/products/matlab/tryit.html))
- Diagram/Flowchart
	- –— Incscape (Free download: <http://inkscape.org/download>) [Not so User‐ friendly]

# Converting Figures to EPS Format

- With XnView
	- –— Open 'figureX.bmp'
	- –— Save as 'figureX.ps'
	- Rename 'figureX.ps' to 'figureX.eps'
- With MATLAB [Best Resolution]
	- Use the command
		- imshow(imread('figureX.bmp'));
	- –— Save as 'figureX.eps'

## Tools for Pattern Recognition

- MultiExperiment Viewer (MeV) (Free download: <u><http://www.tm4.org/mev></u>)
	- –— KMC, HCL, SAM, SVM, KNN, PCA, etc.
- Expander (Free download: <http://acgt.cs.tau.ac.il/expander>)
	- Expression analysis, differential expression analysis, group analysis, etc.

# Tools for Biclustering

- Expander (Free download: <http://acgt.cs.tau.ac.il/expander>)
- BicAT (Free download: <http://www.tik.ee.ethz.ch/sop/bicat>)
	- – BiMax [Best Choice, but Works only on Binary Data]
	- –– CC, ISA, xMotifs and OPSM

# Reviewers' Choice

- Favored terms (of analysis)
	- Distribution
	- –— Tests of Statistical Significance
	- *p* value [Most Decisive Demand]
	- Genome‐wide
	- – Current issues (coding potential, conserveness, tissue‐specificity, etc.)

### Computing Randomized *p*‐value

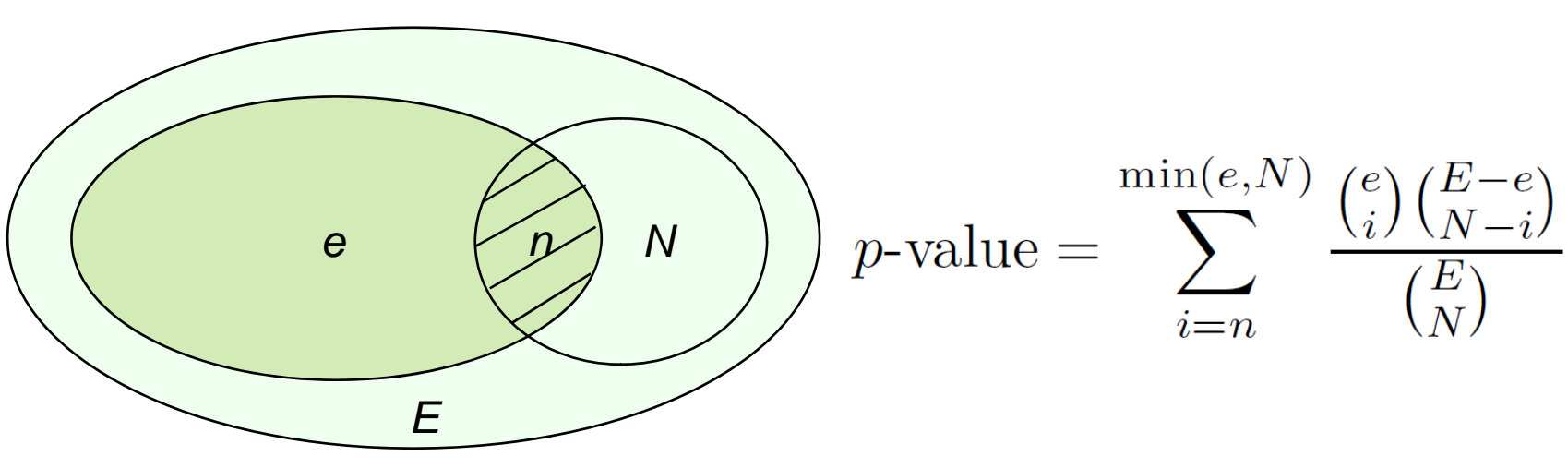

• Non‐parametric tests

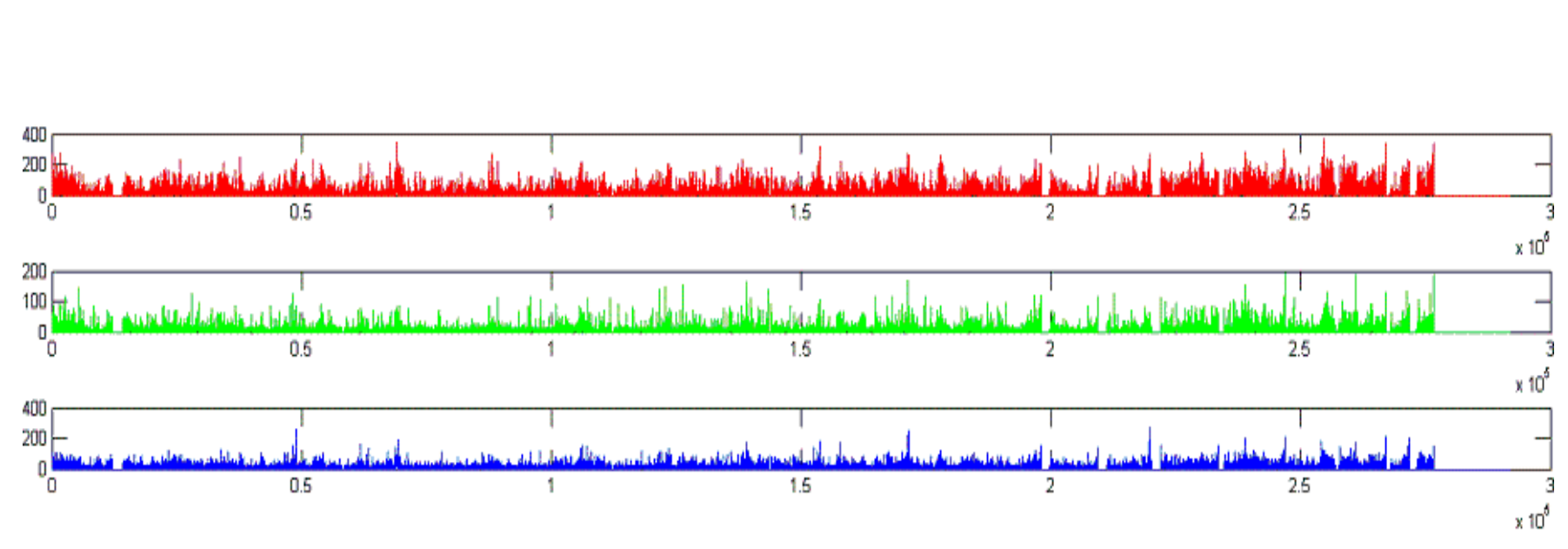

Genome‐wide Analysis

## Databases to Use

- •• Genes and proteins – NCBI ([http://www.ncbi.nlm.nih.gov](http://www.ncbi.nlm.nih.gov/))
- •• MicroRNAs – miRBase ([http://www.mirbase.org](http://www.mirbase.org/))
- •• Other RNAs – RNAdb (<http://research.imb.uq.edu.au/RNAdb>)
- •Other components – UCSC ([http://genome.ucsc.edu](http://genome.ucsc.edu/))
- GO analysis Funcassociate 2.0 (<http://llama.mshri.on.ca/funcassociate>)
- •Assembly conversion – Galaxy ([http://main.g2.bx.psu.edu](http://main.g2.bx.psu.edu/))
- •• ID conversion – DAVID (<http://david.abcc.ncifcrf.gov/conversion.jsp>)
- Gene enrichment analysis FatiGo (<http://babelomics.bioinfo.cipf.es/functional.html>)

## Where to Publish

- • Open‐access [Beggar Request, Time Waste]
	- Molecular Systems Biology (IF 2009: 12.125)
	- PLoS Computational Biology (IF 2009: 5.759)
	- PLoS ONE (IF 2009: 4.351)
	- BMC Systems Biology (IF 2009: 4.064)
	- BMC Bioinformatics (IF 2009: 3.428)
- Subscription [No Money, No Tension]
	- Nucleic acids Research (IF 2009: 7.479)
	- RNA (IF 2009: 5.198)
	- Bioinformatics (IF 2009: 4.926) [Best Choice for Us]
	- Molecular Biosystems (IF 2009: 4.015)
	- $-$  IEEE/ACM Transactions on Computational Biology and Bioinformatics (IF 2009: 2.246)
	- Computational Biology and Chemistry (IF 2009: 1.370)

# **Suggestions**

- Find topics in *statu nascendi* [search]
- One *ome* is not enough [integrate]
- Results should *triumph* over methods [use tools]
- Focus on hypothesizes [add new]
- Think and *share* [collaborate]

#### ‐ Otherwise be <sup>a</sup> computational biologist

### [Final Tip: Be Honest in Research] To obtain long‐term citations